### Муниципальное бюджетное общеобразовательное учреждение «Тишанская средняя общеобразовательная школа Волоконовского района Белгородской области»

«Рассмотрено» На заседании методического совета

«Согласовано» Заместитель директора На заседании ШКОЛЫ

«Рассмотрено» педсовета

Протокол № 5 от

« 25» usene 2019 r. «28» usene 2019 r.

Иру Хижняк Н.А. Протокол № 1 от Will » OP 2019

«Утверждаю» Директор школы 100 60 Фролова Н. П. Cumanckan Tipukas No 22 or 2019 г.

Рабочая программа внеурочной деятельности творческого объединения «ЗD моделирование»

Разработал: Дронов Александр Алексеевич учитель математики МБОУ «Тишанская СОШ»

Тишанка - 2019 г.

### **Пояснительная записка**

Рабочая программа «3D моделирование» разработана на основе программы внеурочной деятельности «3D-технологии школьникам» изданной в методическом пособии «Робототехника, 3D-моделирование и прототипирование на уроках и во внеурочной деятельности: 5-7, 8(9) классы/ Е.Ю. Огановская, С.В. Гайсина, И.В. Князева. – Санкт Петербург: КАРО, 2017. -256с.»

Рабочая программа «3D моделирование» составлена для организации внеурочной деятельности учащихся среднего звена основной школы и ориентирована на обучающихся, проявляющих интересы и склонности в области информатики, математики, физики, моделирования, компьютерной графики. В курсе решаются задачи по созданию и редактированию 3D моделей с помощью специализированного программного обеспечения: LEGO Digital Designer, Sweet Home 3D, Sculptris, Autodesk 123D Design, Autodesk Meshmixer. Освоение данного направления позволяет решить проблемы, связанные с недостаточным уровнем развития абстрактного мышления, существенным преобладанием образновизуального восприятия над другими способами получения информации.

Деятельность по моделированию способствует воспитанию активности школьников в познавательной деятельности, развитию высших психических функций (повышению внимания, развитию памяти и логического мышления), аккуратности, самостоятельности в учебном процессе.

Поддержка и развитие детского технического творчества соответствуют актуальным и перспективным потребностям личности и стратегическим национальным приоритетам Российской Федерации.

**Актуальность** данной программы состоит в том, что она направлена на овладение знаниями в области компьютерной трехмерной графики конструирования и технологий на основе методов активизации творческого воображения, и тем самым способствует развитию конструкторских, изобретательских, научно-технических компетентностей и нацеливает детей на осознанный выбор необходимых обществу профессий, как инженер- конструктор, инженер-технолог, проектировщик, дизайнер и т.д.

Работа с 3D графикой – одно из самых популярных направлений использования персонального компьютера, причем занимаются этой работой не, только профессиональные художники и дизайнеры.

Данные направления ориентируют подростков на рабочие специальности, воспитывают будущих инженеров – разработчиков, технарей, способных к высокопроизводительному труду, технически насыщенной производственной деятельности.

**Новизна** данной программы состоит в том, что занятия по 3D моделированию помогают приобрести глубокие знания в области технических наук, ценные практические умения и навыки, воспитывают трудолюбие, дисциплинированность, культуру труда, умение работать в коллективе. Знания, полученные при изучении программы «Основы 3D-моделирования», учащиеся могут применить для подготовки мультимедийных разработок по различным предметам – математике, физике, химии, биологии и др. Трехмерное моделирование служит основой для изучения систем виртуальной реальности.

### **Цели:**

Повышать интерес молодежи к инженерному образованию.

 Показать возможности современных программных средств для обработки трёхмерных изображений.

 Познакомить с принципами и инструментарием работы в трехмерных графических редакторах, возможностями 3D печати.

### **Задачи:**

Развитие творческого мышления при создании 3D моделей.

 Формирование интереса к технике, конструированию, программированию, высоким технологиям.

Развитие логического, алгоритмического и системного мышления.

 Формирование навыков моделирования через создание виртуальных объектов в предложенной среде конструирования.

 Углубление и практическое применение знаний по математике (геометрии).

Расширение области знаний о профессиях.

 Участие в олимпиадах, фестивалях и конкурсах технической направленности с индивидуальными и групповыми проектами.

#### **Общая характеристика**

Основным содержанием данного курса является формирование умений по созданию и редактированию трехмерных моделей, изучение особенностей и приемов манипулирования виртуальными объектами в различных программных средах, с постепенным усложнением интерфейса самих приложений и заданий, выполняемых в них. На занятиях используются программные продукты как для конструирования из библиотек-заготовок. (LEGO Digital Designer, Sweet Home 3D), так и для создания и редактирования произвольных 3D моделей (Sculptris, Autodesk 123D Design), а также и редактирования объектов (Autodesk Meshmixer) с последующим выходом на 3D печать (Repetier-Host, Netfabb Basic).

Итоги тем подводятся по результатам разработки обучающимися творческих мини-проектов 3D моделей с последующим обсуждением и защитой этих проектов.

### **Место в учебном плане**

Программа рассчитана на 1 год, с проведением занятий 1 раз в неделю. Продолжительность занятия 45 минут.

Содержание занятий отвечает требованию к организации внеурочной деятельности. Подбор заданий отражает реальную интеллектуальную подготовку детей, содержит полезную и любопытную информацию, способную дать простор воображению.

# **Результаты освоения личностные, метапредметные и предметные результаты освоения учебного предмета**

#### **Личностные результаты:**

 формирование ответственного отношения к учению, готовности и способности, обучающихся к саморазвитию и самообразованию на основе мотивации к обучению и познанию;

 формирование целостного мировоззрения, соответствующего современному уровню развития науки и общественной практики;

 развитие осознанного и ответственного отношения к собственным поступкам при работе с графической информацией;

 формирование коммуникативной компетентности в процессе образовательной, учебно-исследовательской, творческой и других видов деятельности.

### **Метапредметные результаты:**

умение ставить учебные цели;

умение использовать внешний план для решения поставленной задачи;

 умение планировать свои действия в соответствии с поставленной задачей и условиями ее реализации;

 умение осуществлять итоговый и пошаговый контроль выполнения учебного задания по переходу информационной обучающей среды из начального состояния в конечное;

умение сличать результат действий с эталоном (целью);

 умение вносить коррективы в действия в случае расхождения результата решения задачи с ранее поставленной целью;

 умение оценивать результат своей работы с помощью тестовых компьютерных программ, а также самостоятельно определять пробелы в усвоении материала курса.

### **Предметные результаты:**

умение использовать терминологию моделирования;

умение работать в среде графических 3D редакторов;

 умение создавать новые примитивные модели из имеющихся заготовок путем разгруппировки-группировки частей моделей и их модификации;

 умение самостоятельно определять цели своего обучения, ставить и формулировать для себя новые задачи в учёбе и познавательной деятельности, развивать мотивы и интересы своей познавательной деятельности;

 владение основами самоконтроля, самооценки, принятия решений и осуществления осознанного выбора в учебной и познавательной деятельности;

 умение определять понятия, создавать обобщения, устанавливать аналогии, классифицировать, самостоятельно выбирать основания и критерии для

классификации, устанавливать причинно-следственные связи, строить логическое рассуждение, умозаключение (индуктивное, дедуктивное и по аналогии) и делать выводы;

 умение создавать, применять и преобразовывать графические объекты для решения учебных и творческих задач;

 умение осознанно использовать речевые средства в соответствии с задачей коммуникации;

 поиск и выделение необходимой информации в справочном разделе учебников;

владение устной и письменной речью.

### **Формы организации учебных занятий:**

проектная деятельность самостоятельная работа;

работа в парах, в группах;

творческие работы;

индивидуальная и групповая исследовательская работа;

знакомство с научно-популярной литературой.

Формы контроля:

практические работы;

мини-проекты.

Методы обучения:

 Познавательный (восприятие, осмысление и запоминание учащимися нового материала с привлечением наблюдения готовых примеров, моделирования, изучения иллюстраций, восприятия, анализа и обобщения демонстрируемых материалов).

 Метод проектов (при усвоении и творческом применении навыков и умений в процессе разработки собственных моделей).

 Систематизирующий (беседа по теме, составление систематизирующих таблиц, графиков, схем и т.д.).

 Контрольный метод (при выявлении качества усвоения знаний, навыков и умений и их коррекция в процессе выполнения практических заданий).

Групповая работа.

### **Тематическое планирование**

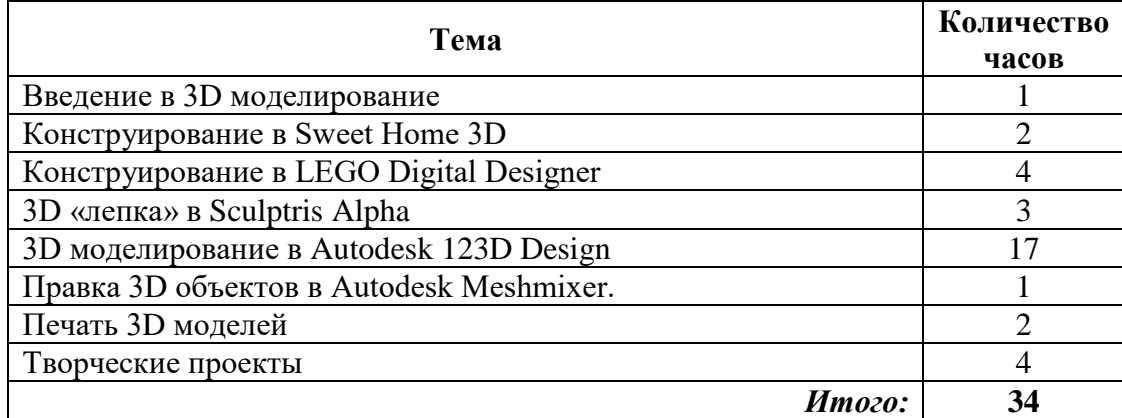

## **Содержание курса**

## *Введение в 3D моделирование (1 час)*

Инструктаж по технике безопасности.

3D технологии. Понятие 3D модели и виртуальной реальности. Области применения и назначение. Стереоскопия. Примеры.

## *Конструирование в Sweet Home 3D (2 часа)*

Пользовательский интерфейс. Рисуем стены. Редактируем параметры стен. Добавляем двери, окна и мебель. Импорт новых 3D объектов. Настройка 3D просмотра. Дополнительные возможности.

## *Конструирование в LEGO Digital Designer (4 часа)*

Режимы LEGO Digital Designer. Интерфейсе программы. Панель деталей. Инструментальная панель. Выделитель. Выделение деталей, скрепленных друг с другом, деталей одного цвета, одинаковых деталей. Копирование. Вращение. Совмещение. Изгиб. Заливка. Удаление. Сборка моделей. Анимация сборки.

## *3D «лепка» в Sculptris Alpha (3 часа)*

Интерфейс приложения. Кисти: Нарисовать, Повернуть, Складка, Плющить, Надуть, Щепотка. Инструменты: Уменьшить кисть, Уменьшить выбранное. Маска, Каркас, Масштаб, Захват, Сгладить, Разделить все, Симметрия.

Выбор цвета. Переключатели Аэрографа, Текстур, Давления.

Объекты: Новая сфера, Новый план. Импорт и экспорт объектов.

## *3D моделирование в Autodesk 123D Design (17 часов)*

Знакомство с интерфейсом. Элементарные понятия: плоскость, грань, ребро, высота.

Создание простых форм и манипуляции с объектами. Рисование плоских фигур. Позиционирование новой плоскости относительно объектов. Позиционирование объектов относительно друг друга.

Инструмент Extrude (Вытянуть). Инструмент Snap (Оснастка). Инструмент Loft+Shell (Оболочка). Обработка кромок. Инструменты Split Face (Разбить грань) и Split Solid (Разбить тело). Инструмент Sweep (Развертка). Создание объекта перемещением вдоль линии.

Инструменты Pattern (шаблон). Использование цвета. Инструмент Revolve (Вращать). Тело вращения.

Работа с текстом. Изменение моделей, скачанных из интернета.

## *Правка 3D объектов в Autodesk Meshmixer(1 час)*

Правка 3D объектов в Autodesk Meshmixer.

## *Печать 3D моделей (2 часа)*

Технологии 3D печати. Экструзия. 3D принтер «Альфа» особенности подготовки к печати. Приложение Netfabb Basic. Интерфейс приложения Repetier-Host.

## *Творческие проекты (4 часа)*

Выполнение творческих заданий и мини-проектов по созданию 3D моделей в изученных редакторах и конструкторах.

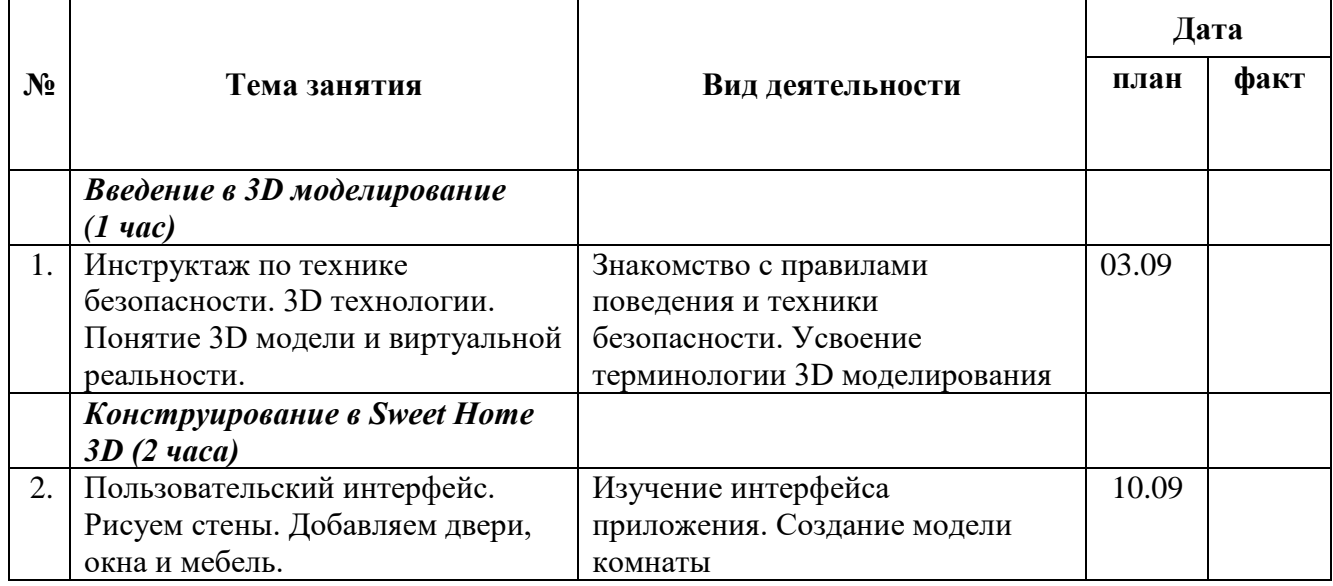

### **Календарно-тематическое планирование внеурочной деятельности по курсу «3D моделирование»**

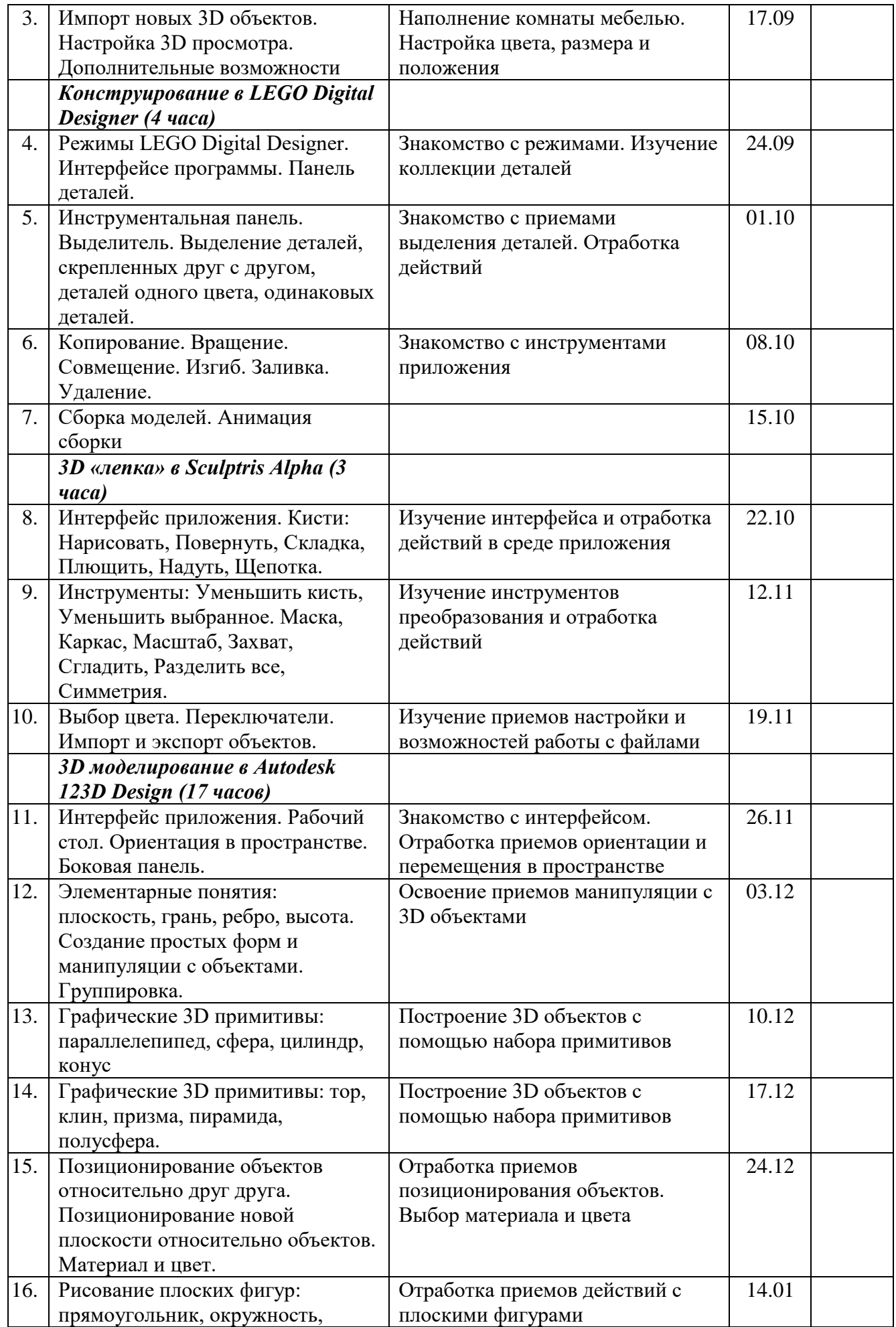

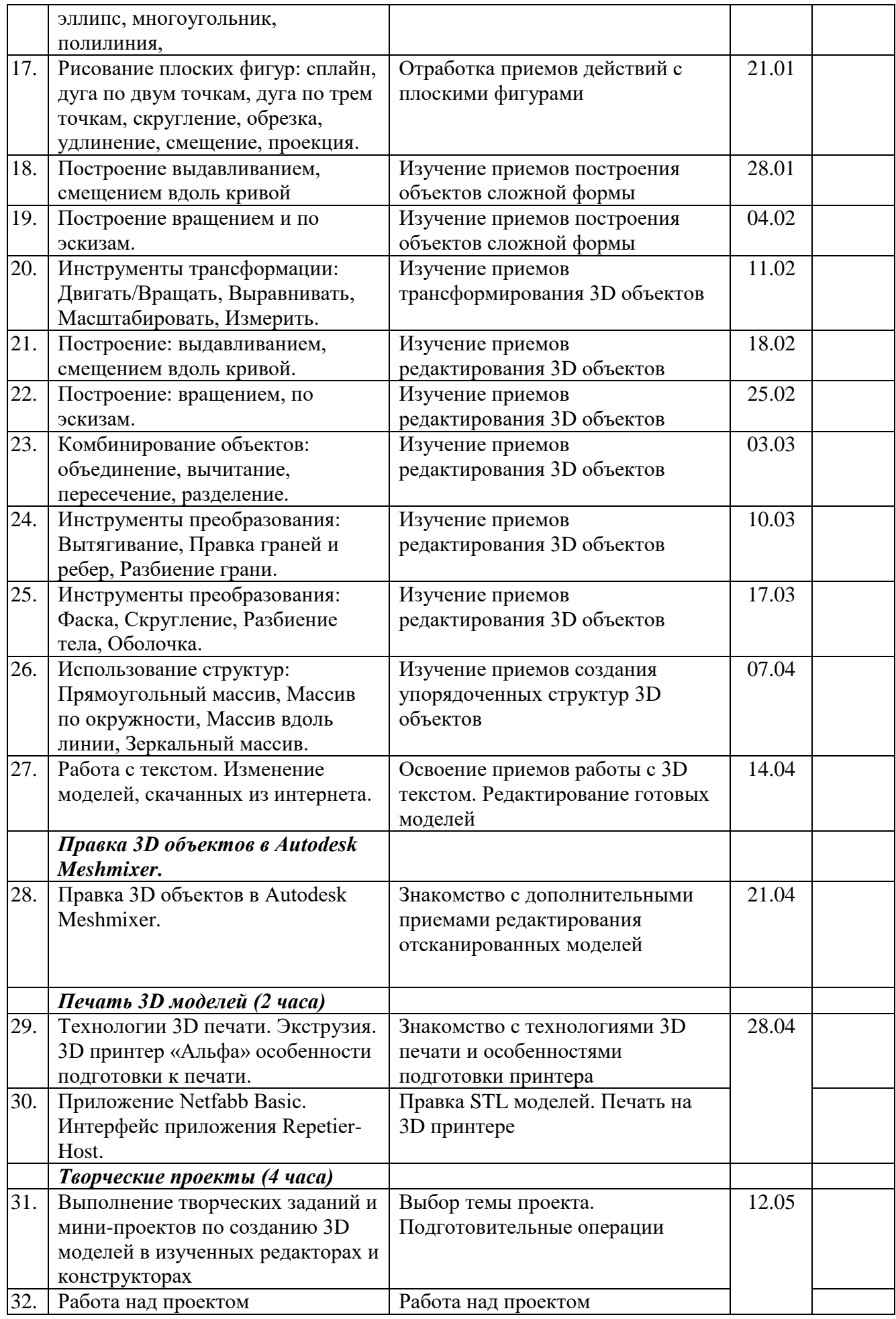

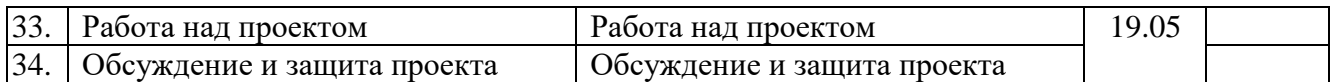

В связи с недостаточным количеством учебных часов (3 часа) были объединены темы: «Технологии 3D печати. Экструзия. 3D принтер «Альфа» особенности подготовки к печати». и «Приложение Netfabb Basic. Интерфейс приложения Repetier-Host.», «Выполнение творческих заданий и мини-проектов по созданию 3D моделей в изученных редакторах и конструкторах» и «Работа над проектом» и «Работа над проектом» и «Обсуждение и защита проекта».

### **Литература**

1. Огановская Е. Ю. Робототехника, 3D-моделирование и прототипирование на уроках и во внеурочной деятельности: 5-7, 8(9) классы/ Е.Ю. Огановская, С.В. Гайсина, И.В. Князева. – Санкт Петербург: КАРО, 2017. -256с.